# **Harkenberg Gesamtschule Hörstel**

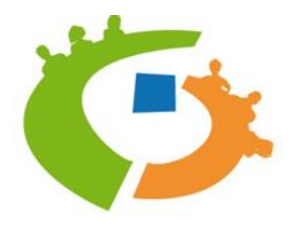

**Westfalenstr. 5 48477 Hörstel Telefon: (0 54 59) 9088-0 Fax: (0 54 59) 9088-210 E-Mail: info@gesamtschule-hoerstel.de Homepage: www.gesamtschule-hoerstel.de**

# **Netiquette an der Harkenberg Gesamtschule Hörstel**

# **-das Wichtigste in aller Kürze –**

#### **Was ist Netiquette?**

Netiquette ist ein verbindlicher Verhaltenskodex für alle am Schulleben Beteiligten bei der digitalen Kommunikation.

#### **Warum braucht es die Netiquette?**

Es braucht Netiquette wegen folgender Grundsätze:

- festgeschriebene Grundrechte (Achtung der Würde des Menschen)
- Persönlichkeitsrechte (Recht am eigenen Bild)
- Urheberrecht
- allgemein gültige gesellschaftliche Konventionen
- Leitbild der Harkenberg Gesamtschule Hörstel

Wer sich nicht an die Netiquette hält, verstößt gegen das Leitbild unserer Schule und macht sich im schlimmsten Fall strafbar!

### **Folgende Netiquette-Regeln gelten an der Harkenberg Gesamtschule Hörstel als selbstverständlich:**

- **I. Grundlagen für Mails**
- werden mit einem eindeutigen Betreff versehen, *Beispiel: Matheaufgaben Klasse 7f*
- bestehen aus

Anrede: *Sehr geehrte/r Frau / Herr …… oder Hallo Herr/Frau….. ,* Hauptteil: *ich habe eine Frage zu…….* , Grußformel: *Mit vielen Grüßen* und

- "Unterschrift": *Max Mustermann*
- werden in passendem "Ton" zum Adressaten geschrieben  $\rightarrow$  höflich, Schriftsprache (nicht die Umgangssprache, in der du dich mit deinen MitschülerInnen unterhältst)
- werden in korrektem Satzbau, in korrekter Rechtschreibung und Zeichensetzung verfasst,
- enthalten Fotos, Texte, Videos oder Präsentationen, Arbeitsergebnisse nur als "Anhang" und im pdf-Format (Büroklammer-Symbol)

#### **II. Grundlagen für Videokonferenzen**

#### *Vor der Konferenz:*

- Überprüfe, ob der Link zur Konferenz funktioniert. Wenn nicht, probiere es mit einem anderen Browser, z. B. Chrome oder Mozilla Firefox. Diesen musst du dir vielleicht zuerst herunterladen.
- Schalte einmal die Kamera an und schau, was von dir und deinem Zimmer zu sehen ist. Vielleicht musst du den Platz noch einmal wechseln, weil der Hintergrund unpassend ist.
- Teile den anderen im Haushalt mit, dass du eine Videokonferenz hast, damit keiner ins Bild geht, keine Unruhe entsteht und du nicht abgelenkt wirst
- Am Unterricht selbst nimmst nur du teil.
- Wenn deine Eltern Fragen haben, können sie diese nach Rücksprache mit deinem Lehrer/deiner Lehrerin am Ende der Konferenz stellen oder einen Termin dafür ausmachen.
- Lege dir alle Materialien für das Fach bzw. sonst nötige Unterlagen bereit, damit du immer mitarbeiten kannst.

#### *Während der Konferenz*

- Logge dich rechtzeitig ein. Wenn die Konferenz noch nicht gestartet wurde, kann es einen Moment dauern, bevor du eingelassen wirst.
- Prüfe, ob man dich hören und/oder sehen kann. Keine Angst: deinen Test hören die anderen nicht.
- Orientiere dich in dem Programm. Finde heraus, wo man Bild und Ton aus- und anschalten kann und wie der Chat funktioniert.
- Schalte nun dein Mikrofon stumm. Es sollte nur derjenige sein Mikrofon angeschaltet haben, der gerade spricht oder sprechen will. Sonst gibt es zu viele Nebengeräusche und die Konferenz wird für alle schwer zu verstehen.
- Wenn du etwas sagen möchtest, schreibe ein X in das Chatfenster, damit der Moderator das weiß oder melde dich per Handzeichen.
- Trau dich aber zu reden und deine Fragen zu stellen, wenn du an der Reihe bist. Es ist zunächst etwas ungewöhnlich, aber man gewöhnt sich nach und nach daran.
- Halte dich an die gleichen Gesprächsregeln, die im Präsenzunterricht gelten.
- *(Beispiele: Nur zu dem Thema äußern, um das es geht; zu Wort melden und nicht einfach drauflosreden; anderen aufmerksam zuhören und sie ausreden lassen; Hinweise der Gesprächsleitung beachten, …)*
- Halte dich an die gleichen Verhaltensregeln, die im Präsenzunterricht gelten.
- *(Beispiele: nicht essen oder trinken, keine Privatgespräche führen (im privaten oder öffentlichen Chat), ….)*

*WICHTIG: Nimm keinen Ton und kein Audio auf! Dies kann zu großen rechtlichen Problemen führen! Behandle andere so, wir du selbst behandelt werden möchtest!*

## **III. Allgemeine Grundlagen/Schutz von Daten und Persönlichkeitsrechten**

- Links zu Videokonferenzen, Zugangscode oder Passwörter werden nicht an andere weitergeleitet
- Kontaktdaten von anderen werden nicht ohne deren Zustimmung geteilt
- das Recht am eigenen Bild wird geachtet:
	- Verbot, während des Präsenz-oder Distanzunterrichts Fotos, Screenshots, Tonaufnahmen oder Videos aufzunehmen und zu verbreiten
	- Verbot, Sticker aus Unterrichtssituationen heraus zu erstellen und zu verbreiten
- das Urheberrecht wird geachtet:
	- Verbot, Dateien (aus Videokonferenzen, E-Mails u.ä.)ungefragt anderen zur Verfügung zu stellen